# Guide d'études

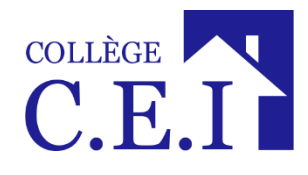

405, av. Ogilvy, bureau 104 Montréal (Québec) H3N 1M3

**Téléphone : 514 905-1551 Sans frais : 1 866 905-1551** 514 904-1453

**www.collegecei.com info@collegecei.com www.facebook.com/CollegeCEI**

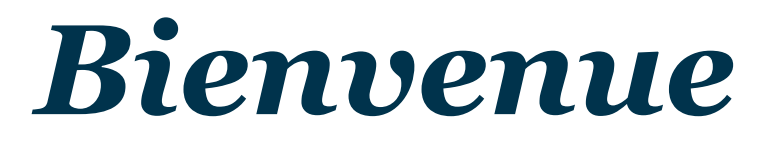

au

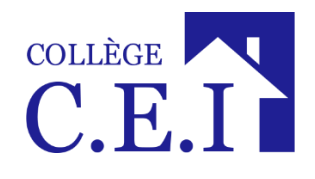

Vous avez fait un choix important pour votre avenir : poursuivre vos études au CEI.

Vous avez en main un outil qui se veut utile et un véritable guide qui vous sera nécessaire tout au long de votre formation. Aussi, il serait important d'en prendre connaissance dès maintenant et de le conserver précieusement afin de pouvoir le consulter lorsque vous vous poserez des questions sur différents aspects de votre projet d'étude et sur votre milieu de vie. Vous y trouverez entre autres de l'information sur les services offerts, les règles, les règlements et les procédures qui régissent le cadre de vie du Collège. Ce guide s'adresse strictement aux étudiants dont le programme est accrédité par le Ministère de l'Éducation et de l'Enseignement supérieur (MEES).

Le C.E.I. est fier de vous accueillir comme étudiant et s'engage à faire de votre projet éducatif une expérience des plus intéressantes.

Nous vous remercions d'avoir choisi notre Collège comme partenaire pour votre formation.

# *Nous vous souhaitons bon succès dans vos études!*

# Table des matières

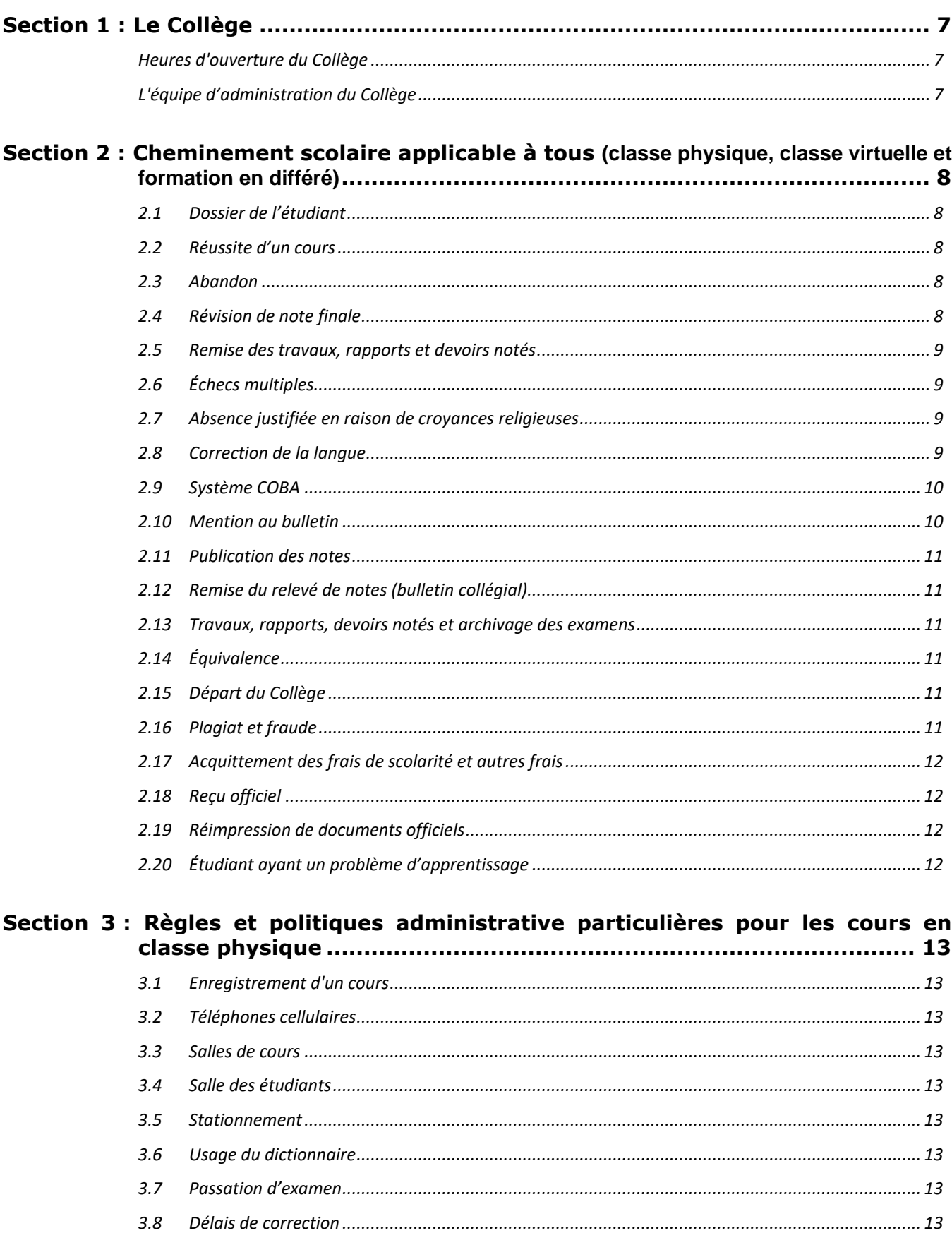

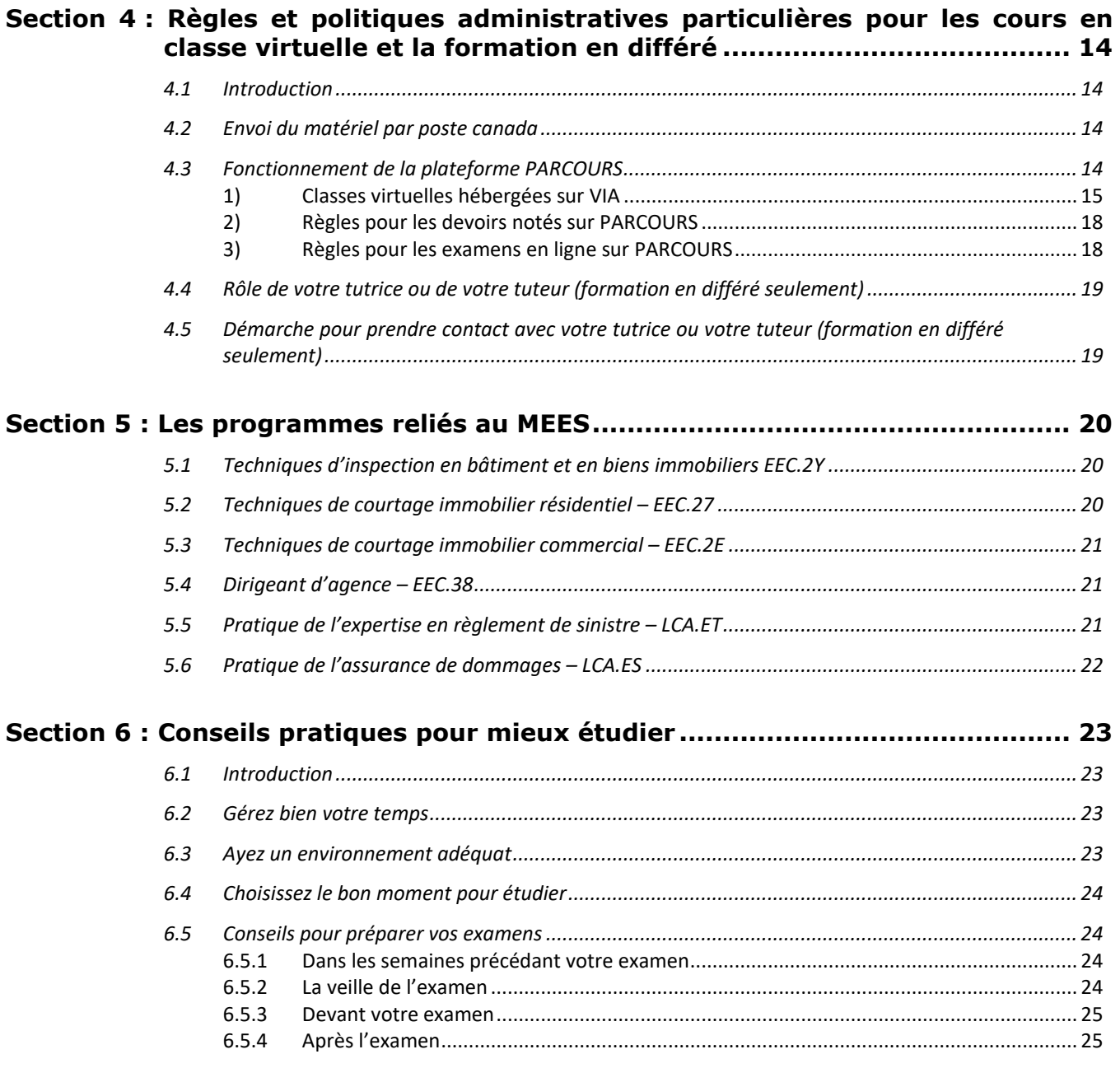

# **Section 7 [: Code d'éthique des étudiants en classe physique](#page-25-0)............................. 26**

# <span id="page-6-0"></span>Section 1 : Le Collège

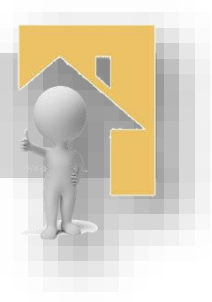

# <span id="page-6-1"></span>*Heures d'ouverture du Collège*

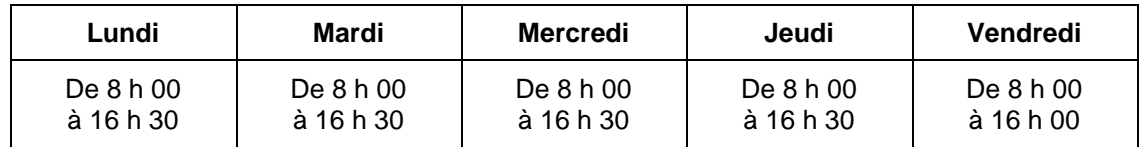

Si vous désirez réserver une salle de cours pour des travaux particuliers, faites-en la demande à la réception. Ces travaux devront être exécutés dans le cadre des heures d'ouverture du Collège.

# <span id="page-6-2"></span>*L'équipe d'administration du Collège*

**Bakir, Hanane** conseillère en formation scolaire et professionnelle **Belleau, Nancy comptable Bovio, Alexandre** conseiller en formation scolaire et professionnelle<br> **Grazulis, Éléna** diginte administrative **Grazulis, Éléna** adjointe administrative<br> **Morin, Isabelle** directrice générale **Morin, Isabelle** directrice générale<br> **Turgeon, Valérie** directrice d'administ **Turgeon, Valérie** attachée d'administration

# <span id="page-7-0"></span>Section 2 : Cheminement scolaire applicable à tous

(classe physique, classe virtuelle et formation en différé)

# <span id="page-7-1"></span>*2.1 Dossier de l'étudiant*

L'étudiant a droit à la confidentialité de son bulletin et ses résultats ne peuvent être divulgués sans son autorisation, sauf pour le Ministère de l'Éducation et de l'Enseignement supérieur (MEES).

## <span id="page-7-2"></span>*2.2 Réussite d'un cours*

Votre note finale d'un cours apparaissant à votre bulletin est constituée de l'ensemble des notes de vos devoirs notés plus les notes obtenues aux examens. La note de passage pour chacun des cours est de 60 %. Pour considérer avoir réussi un cours, vous devez avoir obtenu une note globale de 60 %. Toutefois, le Collège utilise **un double seuil de passation** pour un cours : en effet, il faut obtenir au moins 60 % pour votre note globale **et** au moins 50 % à votre examen final. Voyons deux (2) exemples :

**Exemple A** : Devoir noté 40/40 et examen final 20/60

Dans ce cas-ci, l'étudiant aura comme note finale 33 % puisqu'il sera limité au résultat de son examen final (20/60). On ne tient aucunement compte de son devoir. En effet, si le résultat obtenu à votre examen final est inférieur à 50 %, votre résultat final sera limité au résultat de votre examen final et engendrera automatiquement un échec.

**Exemple B** : Devoir noté 30/40 et examen final 30/60

Dans ce cas-ci, l'étudiant aura comme note finale 60 % puisqu'il a eu au moins 50 % à l'examen final.

**NOTE : En cas d'échec d'un cours il n'y a pas d'examen de reprise, vous devez reprendre le cours au complet.**

# <span id="page-7-3"></span>*2.3 Abandon*

Tout abandon de cours doit être signifié **par écrit** à la direction. L'étudiant peut abandonner un ou des cours, y compris les cours virtuels, avant la limite décrétée par le Ministère de l'Éducation et de l'Enseignement supérieur (MEES). L'abandon de cours doit se faire avant que la limite des 20 % des activités ne se soit déroulée. Après cette date, il n'est plus possible d'abandonner un cours et le total des notes accumulées apparaît au bulletin accompagné de la mention *EC* (Échec) si le résultat est inférieur à 60 % (en vertu de l'article 29 du *Règlement sur les études collégiales*).

Si une note est attribuée avant que 20 % des heures d'un cours soient écoulées, aucune note n'apparaîtra au bulletin de l'étudiant.

# <span id="page-7-4"></span>*2.4 Révision de note finale*

Tout étudiant peut demander une révision de sa note finale pour un cours. Voici la procédure et les délais à respecter :

 Étape 1 : L'étudiant doit adresser sa demande de révision **par écrit** à la direction et remplir obligatoirement le formulaire prévu à cet effet dans un délai maximal de dix (10) jours de calendrier suivant la remise de sa note dans COBA (voir 2.8). **Passé ce délai, il n'est plus possible de demander une révision de note pour aucun motif.** Des frais sont applicables (voir la *Liste des frais administratif*s du *Contrat de services éducatifs*). (Préliminaire)

 Étape 2 : La **direction** remettra au professeur concerné la (les) copie(s) à réviser dans les dix (10) jours de calendrier à partir de la date de la demande de révision de note inscrite sur le formulaire prévu à cet effet, et ce dernier aura dix (10) jours de calendrier pour remettre la (les) copie(s) révisée(s) dans son ensemble. Des frais sont applicables (voir la *Liste des frais administratif*s du *Contrat de services éducatifs*).

Cette première révision peut engendrer trois (3) conséquences :

- Révision de la note à la baisse;
- Statu quo:
- Révision de la note à la hausse.
- Étape 3 : Si l'étudiant n'est toujours pas satisfait de la décision rendue, une deuxième révision pourra être demandée, toujours **par écrit**, à la direction dans un délai maximum de trois (3) jours de calendrier de la réception de la note révisée. Cette deuxième révision, basée sur le résultat de la première révision, sera faite par un autre professeur enseignant la même matière ou par un membre de la direction du Collège. Des frais sont applicables (voir la *Liste des frais administratifs* du *Contrat de services éducatifs*). Cette deuxième révision peut engendrer trois (3) conséquences :
	- Révision de la note à la baisse;
	- Statu quo;
	- Révision de la note à la hausse.

La direction remettra à l'étudiant la note révisée dans un délai maximal de sept (7 jours) de calendrier après la date de réception de la demande de révision de note faite par écrit. **Cette note sera finale**.

#### <span id="page-8-0"></span>*2.5 Remise des travaux, rapports et devoirs notés*

Tout travail, rapport ou devoir noté qui n'est pas remis au jour et à l'heure indiqués par le professeur ou l'administration est considéré être un travail, un rapport ou un devoir en retard et la note zéro (0) est attribuée. Dans les cas de **force majeure seulement et avec l'accord de la direction**, l'étudiant est autorisé à présenter son travail, rapport ou devoir noté en retard au professeur. Dans tous les autres cas, la note zéro (0) sera attribuée à l'étudiant.

#### **L'étudiant doit faire une photocopie ou conserver une copie électronique de son travail, de son rapport ou de son devoir noté.**

# <span id="page-8-1"></span>*2.6 Échecs multiples*

Un étudiant ne peut se réinscrire à un cours qu'il a échoué à deux (2) reprises. Il est donc impossible de reprendre le cours une troisième fois. Cet étudiant devra poursuivre sa formation dans une autre institution d'enseignement collégial.

#### <span id="page-8-2"></span>*2.7 Absence justifiée en raison de croyances religieuses*

Quand, pour des raisons de pratiques religieuses, un étudiant prévoit qu'il ne pourra être présent à un examen, il doit faire part de cet empêchement à la direction **avant la première semaine de cours**. La direction en informe les professeurs concernés, qui conviennent alors avec l'étudiant des modalités d'accommodement raisonnable.

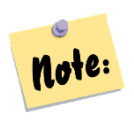

*Si un report de date d'examen est accepté par la direction, l'étudiant devra accepter la date fixée et des frais s'appliqueront pour le report d'une date d'examen (voir la Liste des frais administratifs du Contrat de services éducatifs).*

# <span id="page-8-3"></span>*2.8 Correction de la langue*

Le professeur peut tenir compte des fautes d'orthographe et de syntaxe de la langue française dans la correction des examens, des travaux, des rapports et des devoirs notés. Il pourra enlever jusqu'à concurrence de 10 % des points.

# <span id="page-9-0"></span>*2.9 Système COBA*

COBA est un système accessible par le portail du Collège permettant à l'étudiant :

- d'avoir accès à de l'information personnalisée telle que son dossier personnel et les résultats de ses travaux, ses rapports, ses devoirs notés ou ses examens;
- d'avoir accès à la liste des cours auxquels il est inscrit;
- d'avoir accès à ses relevés d'impôt au moment approprié.

On peut accéder à ce système en utilisant un ordinateur du Collège ou, encore, dans le confort de son foyer ou par son téléphone intelligent.

Pour accéder à votre compte, utilisez le site Internet du C.E.I. : *www.collegecei.com* et cliquez sur l'image ci-contre :

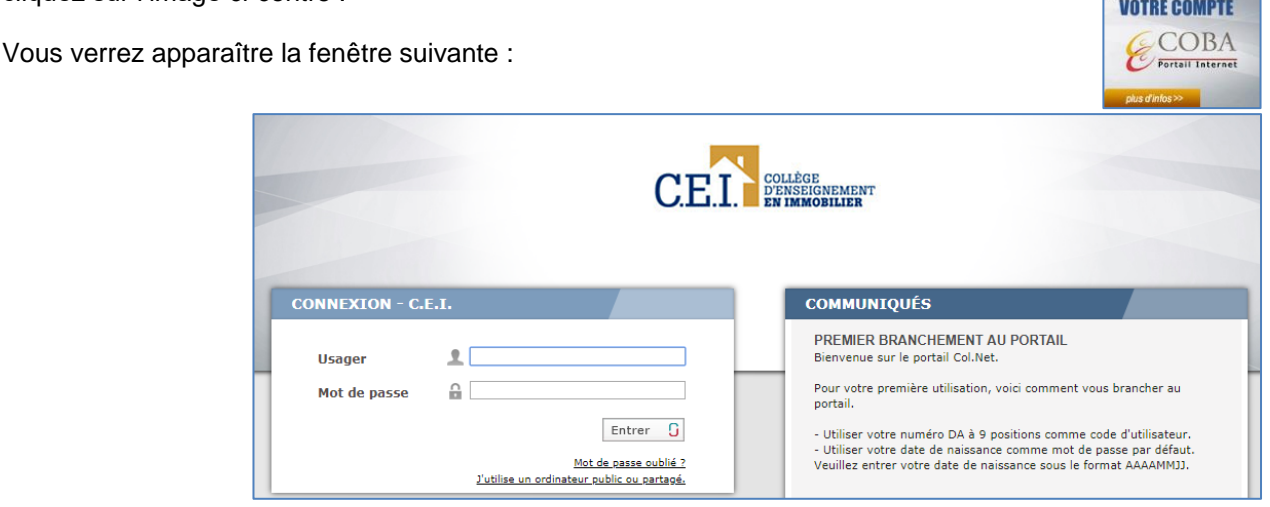

**APPÉREZÀ** 

Puis, vous devez indiquer les informations suivantes :

- nom d'utilisateur ) votre de numéro de *DA*<sup>1</sup>
- mot de passe Votre date de naissance

Cette procédure doit être appliquée à chaque fois que vous accéderez à COBA. Votre mot de passe peut être modifié dans le module Options de votre compte.

#### <span id="page-9-1"></span>*2.10 Mention au bulletin*

L'étudiant pourra voir les mentions suivantes apparaître sur son bulletin collégial :

*EC* pour *échec*

1

*IT* pour *incomplet temporaire*

Le Collège peut accorder une mention « *incomplet »* lorsque l'étudiant doit suspendre sa session parce qu'il a subi un accident, une intervention chirurgicale, qu'il est atteint d'une maladie grave, qu'il est en état de perturbation affective grave ou, à la suite d'une recommandation médicale, pour un cas de grossesse. Durant la session en cours, l'étudiant présente un certificat médical ou un certificat provenant d'un spécialiste de la santé recommandant la suspension des activités. La demande est présentée à la direction, les pièces justificatives sont versées au dossier de l'étudiant et la mention *IT* apparaît à son bulletin d'études collégiales.

<sup>1</sup> Ce numéro, **très important**, vous est remis au tout début de votre formation, soit en main propre, soit dans le tout premier colis que vous recevez par la poste ou encore par courriel : **conservez ce document précieusement**!

L'étudiant pour qui la mention *IT* apparaît sur le bulletin devra régulariser cet *Incomplet temporaire* dans un délai maximal de deux sessions, soit 6 mois à partir de la date du début du cours (sinon, la mention *EC* apparaîtra au bulletin) selon les politiques du Ministère de l'éducation et de l'Enseignement supérieur (MEES) sur l'éducation au collégial.

# <span id="page-10-0"></span>*2.11 Publication des notes*

En cours de session, l'étudiant peut prendre connaissance de ses notes par l'intermédiaire de *COBA* dans lequel les résultats finaux sont reportés dès la correction. L'étudiant prend connaissance de ses notes finales soit par l'intermédiaire de son bulletin, qui lui est expédié à l'adresse en vigueur dans son dossier scolaire, soit en accédant à COBA.

# <span id="page-10-1"></span>*2.12 Remise du relevé de notes (bulletin collégial)*

- Aucune note finale ne sera transmise par les professeurs ou par téléphone.
- Les bulletins et les diplômes seront expédiés par la poste à la fin de la session.
- Les bulletins ne seront remis à une tierce personne que sur autorisation écrite de l'étudiant.
- L'accès aux enregistrements des cours ne sera plus disponible.

# <span id="page-10-2"></span>*2.13 Travaux, rapports, devoirs notés et archivage des examens*

Les travaux, rapports et devoirs notés de base seront remis à l'étudiant après correction; par contre, les examens finaux, les rapports finaux ou les devoirs finaux **ne sont jamais remis aux étudiants** et seront conservés au Collège pendant une période de six (6) mois, après quoi ils seront déchiquetés.

# <span id="page-10-3"></span>*2.14 Équivalence*

Une équivalence peut être accordée dans les cas prévus par la *Politique institutionnelle d'évaluation des apprentissages (PIEA)*. Une équivalence peut être accordée lorsque l'étudiant démontre, à la satisfaction du Collège, qu'il a atteint les objectifs ou la compétence visée par le cours par sa scolarité antérieure, par une formation extrascolaire et par son expérience. La demande d'équivalence sera présentée à la direction générale qui devra l'approuver. Les pièces justificatives seront versées au dossier de l'étudiant et la mention *EQ* apparaît à son bulletin d'études collégiales. La demande d'équivalences doit se faire sur le formulaire prévu à cet effet (disponible au Collège) et **cette demande doit être faite avant le début du programme**.

# <span id="page-10-4"></span>*2.15 Départ du Collège*

Il est conseillé à l'étudiant de consulter la direction avant de prendre la décision de quitter le Collège. Dans tous les cas, l'étudiant est tenu d'aviser officiellement le Collège de son départ **par lettre** ou **par courriel**. Si l'avis est signifié après la date limite d'abandon, des échecs seront portés à son dossier pour la session en cours.

# <span id="page-10-5"></span>*2.16 Plagiat et fraude*

Toute fraude, tentative de fraude ou collaboration à une fraude entraîne automatiquement la note *zéro* pour l'étudiant reconnu coupable d'une telle faute. Tout plagiat, toute tentative de plagiat ou toute collaboration à un plagiat entraîne automatiquement la note *zéro* pour l'étudiant reconnu coupable.

Tous les cas de fraude et de plagiat sont soumis à la direction; ils peuvent engendrer l'échec *(EC)* au cours pour l'étudiant reconnu coupable. Cet étudiant devient aussi passible de suspension ou d'expulsion du Collège.

# <span id="page-11-0"></span>*2.17 Acquittement des frais de scolarité et autres frais*

L'étudiant est tenu de respecter les dates inscrites à son contrat de services éducatifs pour l'acquittement de ses frais de scolarité et autres frais.

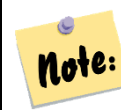

*Tout retard dans l'acquittement des frais engendrera la suspension des cours et des examens.*

# <span id="page-11-1"></span>*2.18 Reçu officiel*

L'étudiant recevra un reçu officiel pour fins d'impôt (*T2202A et Relevé 8)* avant la fin du mois de février suivant l'année de sa formation. Pour obtenir ses reçus, l'étudiant devra les imprimer lui-même en accédant à COBA.

# <span id="page-11-2"></span>*2.19 Réimpression de documents officiels*

Pour obtenir une réimpression de tout document officiel (bulletin, diplôme ou autre) l'étudiant s'adressera au C.E.I. qui verra à répondre à la demande dans un délai raisonnable.

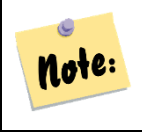

Pour toute demande de réimpression de document officiel, des frais devront être *déboursés par l'étudiant (voir la Liste des frais administratifs du Contrat de services éducatifs).*

# <span id="page-11-3"></span>*2.20 Étudiant ayant un problème d'apprentissage*

Si vous connaissez des difficultés quelconques d'apprentissage, discutez-en avec la personne responsable de votre programme : des mesures d'aide peuvent vous être offertes. Nous devons connaître votre situation particulière et celle-ci doit être confirmée par un billet de médecin. Le Collège exige la réception des documents spécifiant la (les) difficulté(s) avant le début de votre programme.

# <span id="page-12-0"></span>Section 3 : Règles et politiques administrative particulières pour les cours en classe physique

# <span id="page-12-1"></span>*3.1 Enregistrement d'un cours*

L'enregistrement d'un cours n'est **jamais** autorisé.

# <span id="page-12-2"></span>*3.2 Téléphones cellulaires*

Les téléphones cellulaires doivent être fermés pendant la période des cours et des examens par respect pour le professeur et les autres étudiants. Le téléphone cellulaire est interdit pour la période d'un examen final à un cours en classe et est donc retiré à l'étudiant pendant la durée de son examen.

# <span id="page-12-3"></span>*3.3 Salles de cours*

La nourriture **est interdite dans les salles de cours** par respect pour le professeur et les autres étudiants. Les breuvages sont tolérés, mais chacun est responsable des dégâts causés. Il est important que les salles de cours soient laissées propres en tout temps.

## <span id="page-12-4"></span>*3.4 Salle des étudiants*

Un local est aménagé pour les repas et les collations des étudiants. Une machine à café ainsi que des fours micro-ondes sont mis à la disposition de ceux qui désirent prendre leurs repas au Collège. Chacun est responsable de garder les lieux propres et de débarrasser sa table avant de quitter le local.

## <span id="page-12-5"></span>*3.5 Stationnement*

Le stationnement de l'édifice se loue au coût 15,00 \$ la semaine (prix sujet à changement) pour la durée totale de la formation **seulement**, avec un dépôt remboursable de 60,00 \$ (voir les modalités sur votre contrat de stationnement). L'étudiant qui désire réserver un espace de stationnement pour toute la période de ses mois de formation peut le faire en s'adressant à la réception du C.E.I. (places limitées). Il n'y a aucun remboursement au prorata, et ce, pour aucune raison.

# <span id="page-12-6"></span>*3.6 Usage du dictionnaire*

L'étudiant peut se servir d'un dictionnaire pendant les cours; toutefois, l'usage en est interdit pour les examens du Collège.

# <span id="page-12-7"></span>*3.7 Passation d'examen*

Lors de chaque passation d'examen, les étudiants doivent se départir des effets suivants :

- Manteau, veste, etc. (à déposer au vestiaire);
- Cellulaire, ordinateur, tablette, sac-à-main, sac d'école, manuels scolaires, feuilles de notes, etc. (à déposer sur une table à l'avant de la classe).

Chaque local de classe est surveillé par caméra et il y aura un renforcement de la surveillance lors des allées et venues aux toilettes durant les heures d'examens.

# <span id="page-12-8"></span>*3.8 Délais de correction*

Le professeur doit, dans un délai de dix (10) jours ouvrables à partir de la date officielle de remise ou de passation, corriger toutes les évaluations certificatives, à l'exception du *Rapport d'inspection préachat* du cours *Production d'un rapport préachat (221-901-EI)* pour lequel le délai est spécifié dans le Plan de cours.

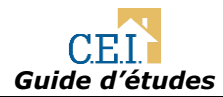

# <span id="page-13-0"></span>Section 4 : Règles et politiques administratives particulières pour les cours en classe virtuelle et la formation en différé

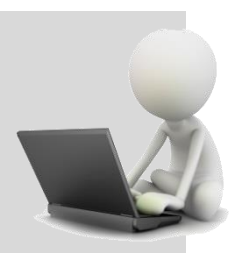

# <span id="page-13-1"></span>*4.1 Introduction*

Pour les étudiants qui ont choisi de faire leur formation en classe virtuelle, le temps alloué pour compléter un cours est d'une durée maximale de vingt-quatre (24) semaines (6 mois), laquelle est calculée à partir de la date de début du cours. Passé ce délai de six (6) mois (24 semaines), l'étudiant se retrouvera automatiquement en situation d'échec si son cours n'est pas complété à 100 % (devoir, rapport et examen final inclus). A ce délai, s'ajoute une autre obligation soit celle de remettre son devoir noté à l'intérieur de cinq (5) mois (20 semaines) à partir de la date de début de chaque cours.

Suite à l'achat de votre cours, vous recevrez une partie du matériel didactique en format papier et l'autre partie complémentaire sur la plateforme de formation en ligne PARCOURS :

<https://parcours.collegecei.com/>

# <span id="page-13-2"></span>*4.2 Envoi du matériel par poste canada*

Le matériel didactique en format papier est envoyé par poste canada dans les jours qui suivent le prélèvement relié à l'inscription au cours, il se fait en parallèle de votre accès sur la plateforme en ligne.

*Assurez-vous de nous avoir fourni une adresse à jour*

Il est de la responsabilité de l'étudiant de fournir une adresse postale à jour. Communiquer par courriel avec votre responsable pédagogique en cas de changement de celle-ci pour recevoir le colis à l'adresse souhaitée.

Par défaut et sans confirmation du changement effectué de notre part, nous utiliserons l'adresse postale figurant dans votre contrat de services éducatifs.

#### *Vérifier si votre matériel est complet*

À la réception de votre matériel de cours, vérifiez si celui-ci est complet en vous référant à la liste des documents présente en première page du cours sur la plateforme PARCOURS.

Pour nous aviser d'une erreur dans l'expédition de votre matériel, vous disposez d'un délai de cinq (5) jours de calendrier suivant la date d'accès à la formation sur PARCOURS. Si vous dépassez ce délai, des frais vous seront facturés à la fois pour le matériel et pour l'expédition.

Pour nous faire part d'une erreur en ce qui concerne votre matériel didactique, vous pouvez nous contacter par téléphone ou par messagerie électronique. Naturellement, cela suppose qu'auparavant vous avez bien vérifié le matériel reçu avec la note d'expédition.

# <span id="page-13-3"></span>*4.3 Fonctionnement de la plateforme PARCOURS*

La plateforme PARCOURS contient l'ensemble des modules et des ressources numériques pour votre cours, vous y trouverez notamment :

- Les informations pour contacter votre professeur / tuteur
- Liste des documents et plans de cours
- L'accès aux classes virtuelles hébergés sur VIA

Les devoirs notés et les examens en ligne

#### <span id="page-14-0"></span>**1) Classes virtuelles hébergées sur VIA**

Les classes virtuelles sont hébergées par une solution informatique appelé VIA, la plateforme PARCOURS sert de passerelle pour accéder à celles-ci. La présence aux classes virtuelles n'est pas obligatoire, il est possible de les voir en direct ou en mode revoir.

#### **Accès au direct en cliquant sur bouton ACCÉDER**

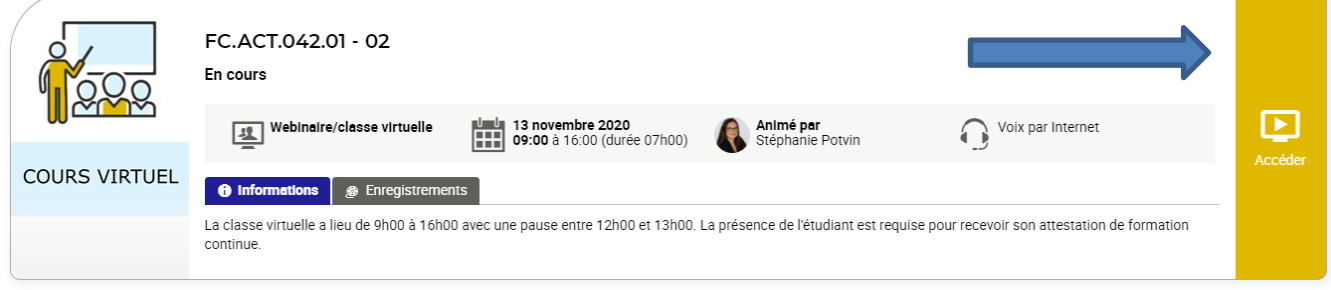

#### **Accès en mode revoir dans l'onglet ENREGISTREMENTS**

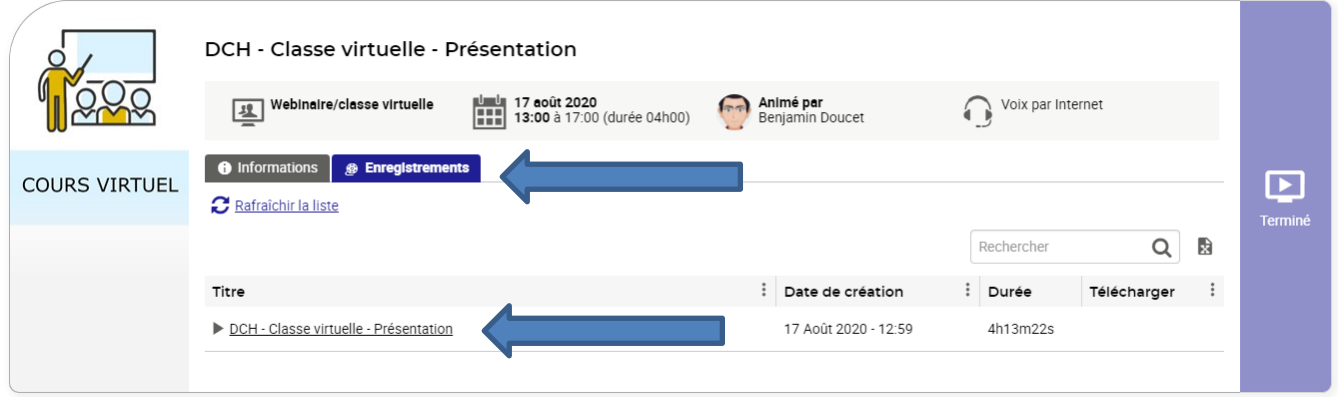

À votre premier cours en classe virtuelle, plusieurs options vont vous être proposés pour accéder à VIA. Nous vous conseillons d'installer la version logiciel permanent sur votre ordinateur, puis de vous connecter en cliquant sur *« J'ai déjà l'application »* et de mémoriser votre choix.

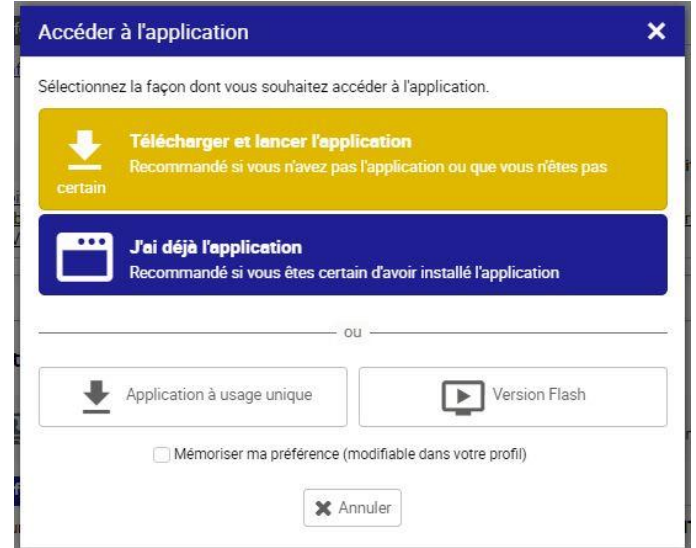

*Quel est le matériel adapté et les configurations minimales requises?*

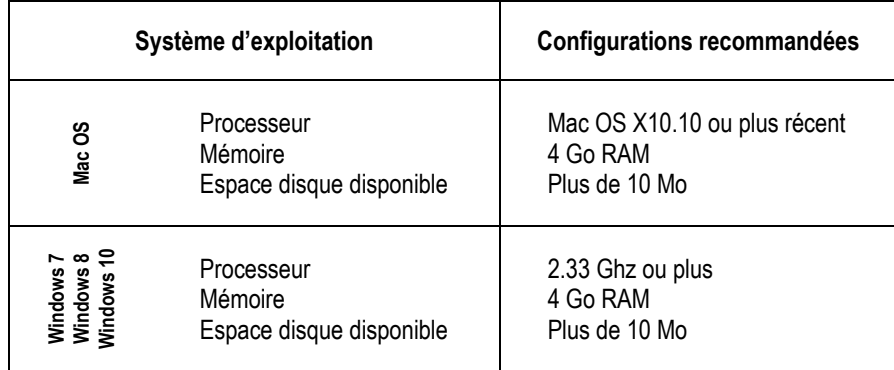

#### **Navigateurs supportés pour les participants**

- Microsoft Internet Explorer (11)
- Mozilla FireFox (3.6)
- $\bullet$  Safari (4.0+)
- Google Chrome (7.0+)

#### **Connexion Internet**

Avoir une connexion haute vitesse de 5 Mb/s au **minimum.** Afin de profiter pleinement de l'expérience *Via,* nous vous recommandons une connexion haute vitesse de 30 Mb/s. Veuillez prendre note que les connexions sans-fils, satellites, mobiles USB et cellulaires (3G, 4G, 5G ou LTE) ne sont pas recommandées pour l'utilisation de *Via*, bien qu'elles peuvent offrir un rendement acceptable.

#### **Connexion sans-fil, satellite, mobile USB et/ou cellulaire**

Ces types de connexions Internet (sans-fil, satellite, mobile USB ainsi que cellulaire) sont à éviter pour l'utilisation de *Via* puisque des pertes de paquet ainsi que des baisses d'intensité du signal peuvent survenir. Vous subirez alors des coupures de son, des délais et même des déconnexions des serveurs *Via*. **Vous devez idéalement être branché au modem ou routeur à l'aide du câble réseau fourni par votre fournisseur d'accès Internet**.

#### **Téléchargements**

Vous devez éviter les téléchargements des fichiers lorsque vous êtes en ligne sur *Via*. Un ou plusieurs téléchargements auraient pour effet de ralentir votre connexion et ainsi causer des latences, des coupures de son ou bien des déconnexions. Ils sont donc à éviter en tout temps. Lorsque vous êtes dans une rencontre *Via*, nous vous recommandons de fermer, si possible, tous les autres périphériques connectés au réseau susceptibles d'utiliser la connexion Internet afin de libérer la bande passante et tirer ainsi le maximum de votre Internet.

#### **Virus, logiciels espions et autres disfonctionnements du système**

Il est essentiel d'utiliser un ordinateur exempt de virus, de logiciels espions ou autres disfonctionnements tels que des problèmes de registre, de messages d'erreur, ralentissement général du système d'exploitation, etc. Ces problématiques utilisent votre connexion Internet et les ressources de votre ordinateur. Cela peut donc causer des ralentissements ou des coupures pendant vos rencontres *Via*. Dans le cas où votre poste de travail ainsi que votre connexion Internet semblent plus lents qu'à l'habitude, communiquez avec un technicien informatique afin d'en valider le bon fonctionnement.

#### **Pare-feu et logiciels de sécurité**

Certains logiciels de sécurité peuvent empêcher le bon fonctionnement d'une application web telle que *Via*. Si vous croyez qu'un logiciel de sécurité installé sur votre poste de travail est problématique lorsqu'utilisé conjointement à *Via*, communiquez avec le service d'assistance de VIA afin qu'un technicien expérimenté puisse valider avec vous la cause exacte du problème. Il se peut également que les ports et les adresses IP utilisés par *Via* soient bloqués sur le pare-feu de votre ordinateur.

#### **Casque d'écoute avec microphone (obligatoire)**

Bien que plusieurs casques d'écoute avec microphone soient disponibles sur le marché, il est important de tenir compte des facteurs suivants :

- Le casque d'écoute doit comporter un microphone : on ne doit pas utiliser les haut-parleurs d'un poste informatique ou des haut-parleurs de table reliés à l'ordinateur, car le son diffusé sera alors capté par le microphone, créant ainsi un retour de son (réverbération ou écho) que les autres participants subiront.
- Il est recommandé d'utiliser un casque d'écoute de très bonne qualité, disponible chez les fournisseurs spécialisés. Plusieurs problèmes de grésillement et d'interférence surviennent lorsque les casques d'écoute ne sont pas techniquement appropriés.
- Les casques d'écoute comportant une prise USB sont considérés comme très performants. Les casques comportant une prise audio et une prise microphone sont adéquats, sans plus.

#### *Que faire en cas de problème technique avec la plateforme PARCOURS ou VIA ?*

1. Il est important d'appeler immédiatement le service technique dès que survient un problème (ne pas attendre à la fin du cours)

#### 1 866 843-4848, poste 1

- 2. Les problèmes peuvent être reliés à votre fournisseur Internet. Assurez-vous que vous êtes avec une connexion Internet haute vitesse de 5 Mb/s au minimum (de préférence 30 Mb/s).
- 3. Il est fortement recommandé d'utiliser un router avec fil réseau. Une connexion sans fil est beaucoup moins performante et occasionne des coupures de la bande passante.
- 4. Pendant la séance de cours, vérifiez s'il y a d'autres ordinateurs en marche utilisant Internet : cela pourrait expliquer certains problèmes : il serait préférable de fermer leurs applications ouvertes.
- 5. Assurez-vous que votre ordinateur est « en santé », exempt de virus et de logiciels espions.

#### <span id="page-17-0"></span>**2) Règles pour les devoirs notés sur PARCOURS**

Lorsque le cours contient un devoir noté, il est placé dans la dernière section du cours. Le devoir noté doit être complété à 100% et déposé au maximum 5 mois après le début de chaque cours. Comme indiqué sur PARCOURS, il est requis de procéder en trois étapes :

- **Télécharger le devoir :** Cliquez sur la formation devoir noté du cours de votre choix pour télécharger le devoir noté en version éditable. Remplissez le PDF à l'aide du logiciel Acrobat Reader.
- **Téléverser votre devoir rempli** : Une fois rempli et personnalisé à votre nom, téléversez le devoir dans le même espace. Vous recevrez un courriel et un lien vers PARCOURS quand votre devoir aura été corrigé. Le délai de correction est de dix (10) jours ouvrables.
- **Accéder au corrigé du devoir :** Vous pourrez dans cette espace prendre connaissance de votre note et de la correction. La formation sera considérée comme complétée une fois que votre travail sera évalué.

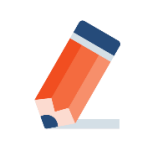

#### **DEVOIR NOTÉ : délai maximum de 5 mois**

Le délai maximum pour déposer votre devoir noté est de 5 mois (20 semaines) après la date de début du cours, et ce pour chaque cours.

Devoir noté

Passé ce délai, la note de votre devoir noté est automatiquement zéro (0).

Une fois la correction de vos devoirs reçus, n'attendez pas trop avant de passer votre examen final. En agissant ainsi, vous augmentez vos chances de réussite : en effet, un délai trop long pourrait vous faire oublier certaines notions. La mémoire est une faculté qui oublie, n'est-ce pas?

#### <span id="page-17-1"></span>**3) Règles pour les examens en ligne sur PARCOURS**

Une fois que le devoir noté est corrigé, vous pourrez accéder à l'examen final sur la matière de ce cours. Votre examen final est d'une durée maximale de trois (3) heures. L'examen final doit être rempli au maximum 6 mois après le début de chacun des cours. Trois étapes sont nécessaires avant d'accéder à l'examen :

- a) Acceptation des conditions de passation des examens en ligne et engagement sur l'honneur;
- b) Dépôt numérique d'une pièce justifiant votre identité;
- c) Évaluation du professeur.

Il est de la responsabilité de l'étudiant de bien se préparer à l'examen final en ligne avant de le commencer, des conseils sont précisés avant d'accéder à l'examen. Les examens sont limités en temps il est nécessaire de valider ses réponses avant la fin du compte à rebours pour ne pas prendre de risque que les réponses ne soient pas prises en compte par le système.

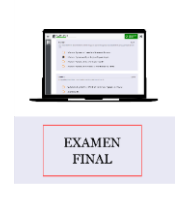

#### **EXAMEN FINAL : délai maximum de 6 mois**

Le délai maximum pour passer l'examen final est 6 mois après la date de début du cours, et ce pour chacun des cours.

Passé ce délai, il y a automatiquement un échec du cours.

# <span id="page-18-0"></span>*4.4 Rôle de votre tutrice ou de votre tuteur (formation en différé seulement)*

Lorsque vous suivez une formation virtuelle en différé, n'ayez crainte, vous n'êtes pas laissé à vous-même! Une tutrice ou un tuteur sera désigné(e) pour vous guider : vous devez vous rapporter à cette personne.

La tutrice ou le tuteur agit non pas à titre d'enseignant(e), mais bien comme aide à l'apprentissage : son rôle principal consiste à répondre à vos questions. Lorsque vous rencontrez une quelconque difficulté, relisez d'abord le chapitre traitant du sujet, refaites vos exercices pour tenter de trouver la réponse par vous-même. Si après tous vos efforts vous n'avez pas trouvez la réponse à votre question, ce sera alors le moment de contacter votre tutrice ou votre tuteur.

En résumé, le rôle de votre tutrice ou de votre tuteur consiste à :

- Répondre à vos questions;
- Corriger et annoter vos devoirs;
- Vous aider à vous préparer à l'examen final et à en faire la correction.

# <span id="page-18-1"></span>*4.5 Démarche pour prendre contact avec votre tutrice ou votre tuteur (formation en différé seulement)*

Afin de vous assurer de recevoir une réponse à une question adressée à votre tutrice ou votre tuteur, vous devez lui envoyer un courriel. La tutrice ou le tuteur répondra normalement à votre question dans les cinq (5) jours ouvrables suivant la réception de votre message.

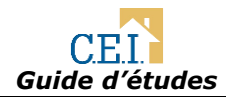

# <span id="page-19-0"></span>Section 5 : Les programmes reliés au MEES

Chaque établissement est identifié par son propre code d'établissement d'enseignement : celui du Collège C.E.I. est le **692540**.

# <span id="page-19-1"></span>*5.1 Techniques d'inspection en bâtiment et en biens immobiliers EEC.2Y*

Le programme *Techniques d'inspection en bâtiment et en biens immobiliers (EEC.2Y)*, d'une durée de 465 heures de formation, comprend neuf cours et mène à l'obtention d'une attestation d'études collégiales (AEC). Ce programme répond aux exigences des associations d'inspecteurs en bâtiment du Québec.

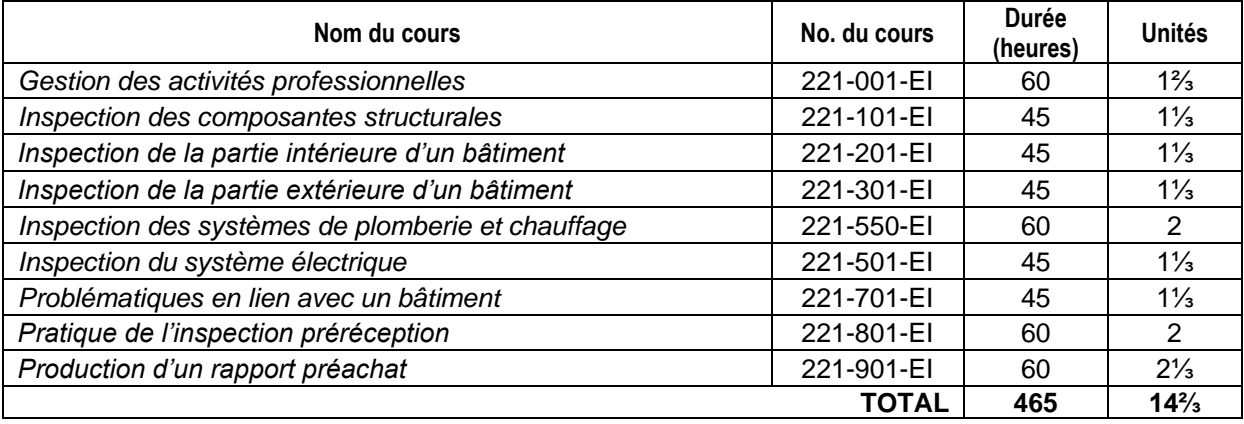

# <span id="page-19-2"></span>*5.2 Techniques de courtage immobilier résidentiel – EEC.27*

Le programme *Techniques de courtage immobilier résidentiel (EEC.27),* d'une durée de 360 heures de formation, comprend six cours et mène à l'obtention d'une attestation d'études collégiales (AEC). Il permet à l'étudiant d'obtenir la formation nécessaire pour se présenter à son examen de l'OACIQ qui accorde le permis de *Courtier immobilier résidentiel*.

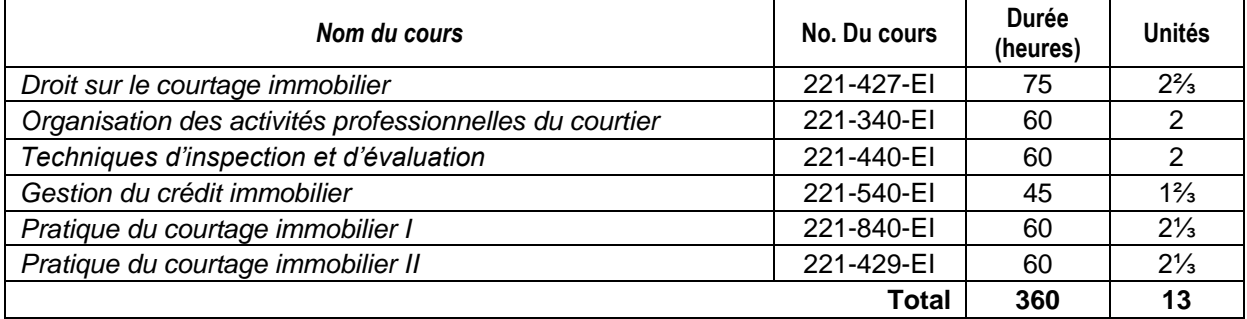

# <span id="page-20-0"></span>*5.3 Techniques de courtage immobilier commercial – EEC.2E*

Le programme *Techniques de courtage immobilier commercial (EEC.2E)*, d'une durée de 420 heures de formation, comprend huit cours et mène à l'obtention d'une attestation d'études collégiales (AEC). Il permet à l'étudiant d'obtenir la formation nécessaire pour se présenter à son examen de l'OACIQ qui accorde le permis de Courtier immobilier commercial.

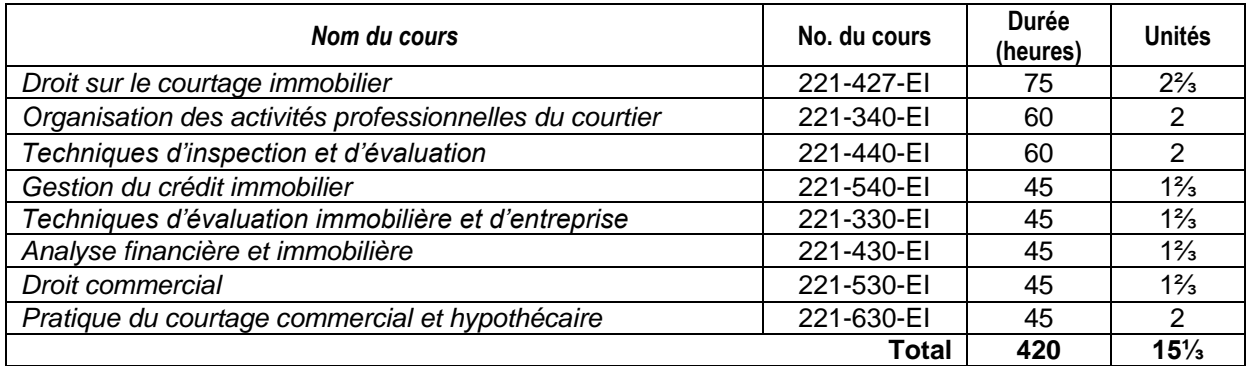

# <span id="page-20-1"></span>*5.4 Dirigeant d'agence – EEC.38*

Le programme *Dirigeant d'agence (EEC.38)* comprend 5 cours d'une durée totale de 300 heures de formation et mène à l'obtention d'une attestation d'études collégiales (AEC). Il permet à l'étudiant d'obtenir la formation nécessaire pour se présenter à son examen de l'OACIQ qui accorde le permis de Dirigeant d'agence.

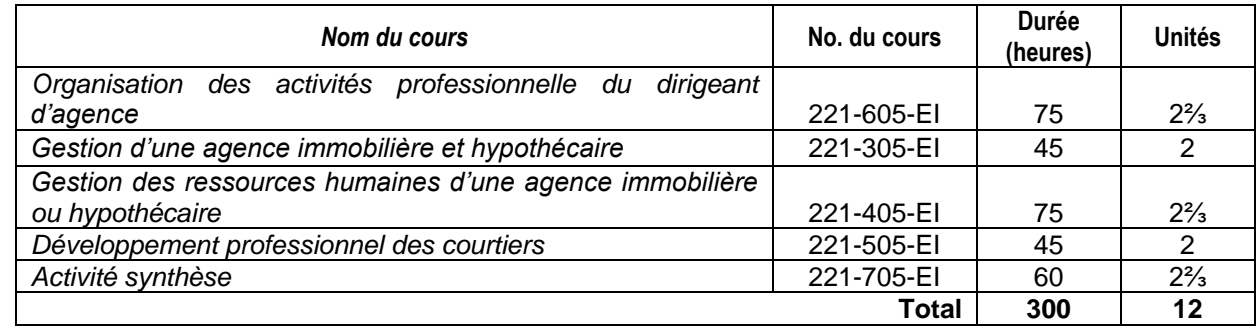

# <span id="page-20-2"></span>*5.5 Pratique de l'expertise en règlement de sinistre – LCA.ET*

Le programme *Pratique de l'expertise en règlement de sinistre (LCA.ET)*, d'une durée de 330 heures de formation, comprend six cours et mène à l'obtention d'une attestation d'études collégiales (AEC). Il a été spécifiquement conçu pour répondre aux besoins des normes de l'Autorité des marchés financiers (AMF).

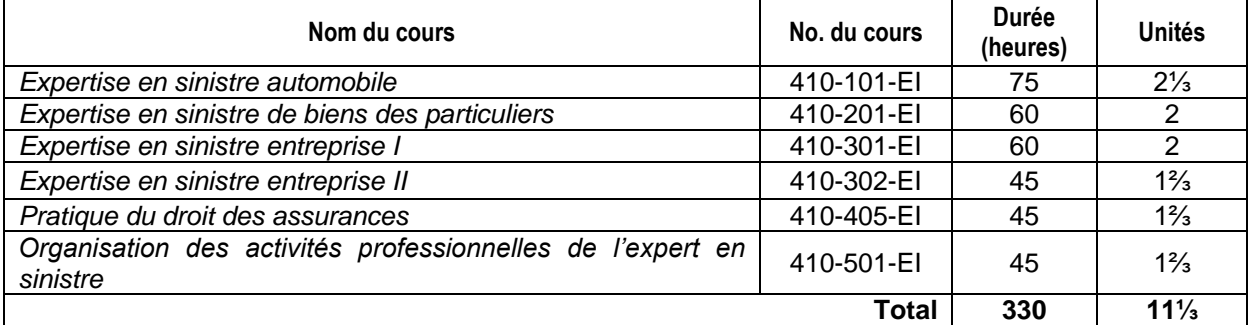

# <span id="page-21-0"></span>*5.6 Pratique de l'assurance de dommages – LCA.ES*

Le *programme Pratique de l'assurance de dommages (LCA.ES*), d'une durée de 330 heures de formation, comprend six cours et mène à l'obtention d'une attestation d'études collégiales (AEC). Il a été spécifiquement conçu pour répondre aux besoins des normes de l'Autorité des marchés financiers (AMF).

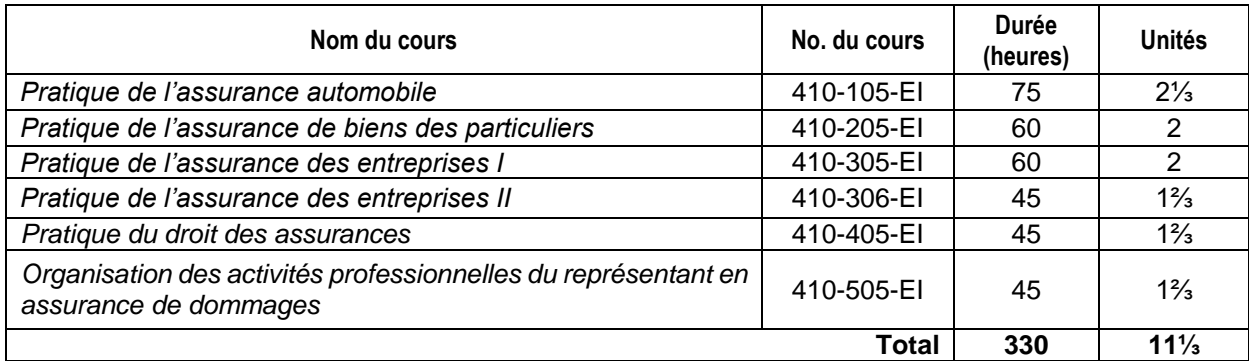

# <span id="page-22-0"></span>Section 6 : Conseils pratiques pour mieux étudier

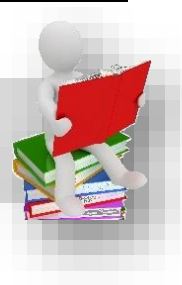

# <span id="page-22-1"></span>*6.1 Introduction*

Eh oui! Après des années durant lesquelles vous n'aviez ni devoir, ni examen, il faut vous y remettre! Contrairement au travail où il est possible (la plupart du temps) de laisser vos obligations au bureau, vos livres et devoirs vous suivront à la maison... Peu importe l'âge, travaux, devoirs, examens, une évaluation est toujours une source de stress. Suivre une formation, c'est une job à temps plein! Voyons ensemble quelques trucs qui vous aideront à mener à bien ce beau projet que vous avez entrepris.

# <span id="page-22-2"></span>*6.2 Gérez bien votre temps*

Votre plus gros défi dans la poursuite de votre cours est de bien gérer votre temps. Il est si facile de reporter à demain ce que l'on peut faire aujourd'hui!

Votre outil essentiel est votre échéancier pour bien maîtriser votre emploi du temps et planifier votre session d'études. À vous maintenant de répartir votre temps d'études en tenant compte de vos obligations personnelles :

- **•** Temps alloué à votre travail régulier;
- Temps pour le sommeil et le repos;
- Temps consacré à votre famille, s'il y a lieu;
- Temps consacré à vos loisirs ou autres obligations.

N'oubliez pas que votre vie continue et qu'il vous faudra intégrer vos heures d'études dans votre vie quotidienne. Faites participer votre famille et vos amis à votre projet en leur expliquant que vous serez peutêtre moins disponible, mais que c'est seulement temporaire. Pour ce :

- Déterminez des journées et des moments fixes d'études par période de deux à trois heures à la fois; des périodes trop longues vous rendent moins efficace. Ne vous laissez pas détourner de votre plan de travail;
- Affichez votre horaire ou échéancier pour le garder sous les yeux.

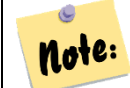

#### *La planification entière de votre session et le respect de votre échéancier sont un gage de réussite!*

# <span id="page-22-3"></span>*6.3 Ayez un environnement adéquat*

Pour une meilleure concentration, il est important de repérer un environnement de travail calme et éloigné de tout bruit intérieur ou extérieur. Si votre domicile ne vous offre pas cette possibilité, pourquoi ne pas envisager la possibilité de vous rendre à la bibliothèque de votre ville ou dans tout autre milieu calme que vous pourriez trouver à l'extérieur de chez-vous?

- Donnez des consignes précises à votre entourage, telles que : *NE PAS DÉRANGER!*
- N'acceptez aucun appel téléphonique pendant le temps alloué à votre travail. Vous savez comme le temps au téléphone file; en conséquence, cela risque de gruger le temps réservé à vos études.

# <span id="page-23-0"></span>*6.4 Choisissez le bon moment pour étudier*

À vous de choisir le bon moment pour planifier vos périodes d'études, vous êtes la personne la mieux placée pour connaître vos disponibilités. L'important est que vous abordiez vos séances d'études en ayant le corps reposé et l'esprit détendu.

- Prenez un peu de repos avant de vous mettre à l'étude, soit en allant marcher ou en pratiquant tout autre exercice qui vous détend.
- Tentez de régler tout problème avant d'entreprendre vos heures d'études, autrement votre esprit vagabondera et votre concentration en sera affectée.

Mieux vaut aussi planifier de courtes périodes d'études plutôt qu'une seule longue période, surtout si vous devez étudier après une journée de travail ou une journée de cours. En planifiant de courtes périodes, vous éprouverez moins de fatigue et votre capacité à produire en sera augmentée.

# <span id="page-23-1"></span>*6.5 Conseils pour préparer vos examens*

Bien se préparer à un examen se résume à deux choses : *étudier efficacement et gérer son stress.*

Si vous éprouvez du stress, dites-vous que c'est tout à fait normal et que toutes les personnes qui subissent des examens passent par cette étape à des degrés divers. Le stress est responsable des erreurs d'inattention, des pertes de mémoire, des troubles de vision et de lecture; il peut vous donner l'impression de ne rien vous rappeler comme de ne rien comprendre aux questions demandées. Le stress peut même vous donner la brillante idée de changer de bonnes réponses en mauvaises réponses. Eh oui!

N'oubliez pas que plus vous connaissez la matière de l'examen, moins vous risquez que le stress vous fasse tout oublier. Même si le stress est normal, il faut éviter qu'il se transforme en panique. Dans cette perspective, les conseils suivants pourront sans doute vous aider à le maîtriser.

#### <span id="page-23-2"></span>**6.5.1 Dans les semaines précédant votre examen**

Révisez votre matériel de cours en portant d'avantage attention aux sujets qui vous semblent les plus importants; votre professeur pourra vous guider dans cet exercice. Si vous possédez votre sujet d'examen, votre stress en sera de beaucoup diminué.

#### <span id="page-23-3"></span>**6.5.2 La veille de l'examen**

N'allez surtout pas étudier jusqu'à 2 h 00 de la nuit! Quelques heures d'étude aux cours de la journée, pour une courte révision, vous donneront peut-être confiance, mais n'allez pas fatiguer votre esprit.

- Rassemblez et préparez tout ce dont vous avez besoin pour votre examen : votre carte d'identité avec photo, des feuilles blanches, des crayons, des stylos à bille, une règle, une gomme à effacer, un aiguise-crayon et surtout, n'oubliez pas votre calculatrice financière pour certains cours.
- Réservez la soirée pour vous détendre de la façon qui vous réussit le mieux; par exemple, une longue marche, l'écoute de musique, un bon bain chaud ou, pourquoi pas, un massage.
- Adoptez une attitude positive; cette attitude ne peut faire autrement qu'exercer une influence marquée sur la réussite de votre examen. Répétez-vous que vous avez bien étudié et que votre préparation est à point!

#### <span id="page-24-0"></span>**6.5.3 Devant votre examen**

- Détendez-vous en prenant une lente et profonde respiration; de toute façon, les dés étant jetés, vous ne pouvez pas revenir en arrière.
- Donnez bien tous les renseignements relatifs à votre identification.
- Lisez attentivement les instructions de votre professeur ou de l'administration; avant de risquer une réponse, lisez et relisez chaque question pour bien en comprendre le sens.
- Lisez les questions une à une et répondez à la question qui vous semble plus facile en premier, et ainsi de suite.
- Ne perdez pas inutilement de temps sur une question; vous y reviendrez plus tard.
- Ne laissez jamais une question sans réponse; en cas de doute, courez la chance.
- Révisez bien votre examen en vous assurant que vous n'avez pas oublié de questions et en portant attention à la qualité du français.
- Prenez le temps maximal accordé pour faire votre examen. Rassurez-vous : si votre préparation a été adéquate, le temps dont vous disposez est suffisant. Les examens ont été conçus pour vérifier vos connaissances et non pour vous piéger.

#### <span id="page-24-1"></span>**6.5.4 Après l'examen**

Fêtez votre victoire et **RELAXEZ-VOUS**! Vous l'avez grandement mérité!

# <span id="page-25-0"></span>Section 7 : Code d'éthique des étudiants en classe physique

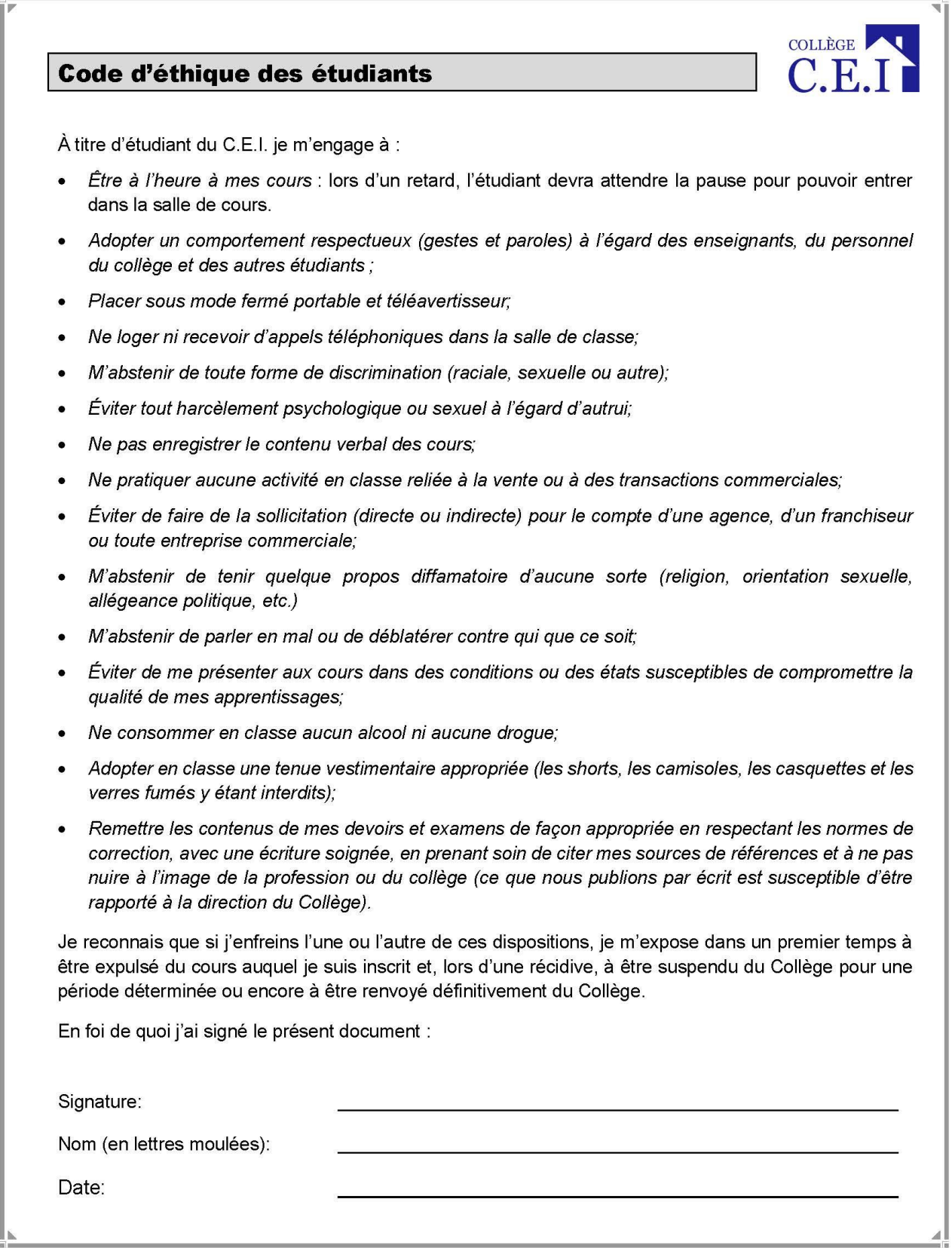

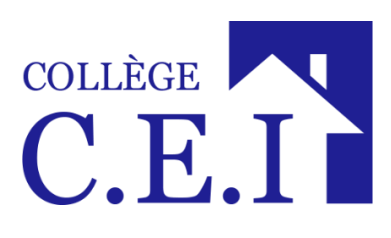

405, av. Ogilvy, bureau 104 Montréal (Québec) H3N 1M3

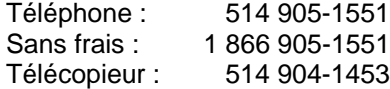

Courriel : *info@collegecei.com* Site internet : *collegecei.com*